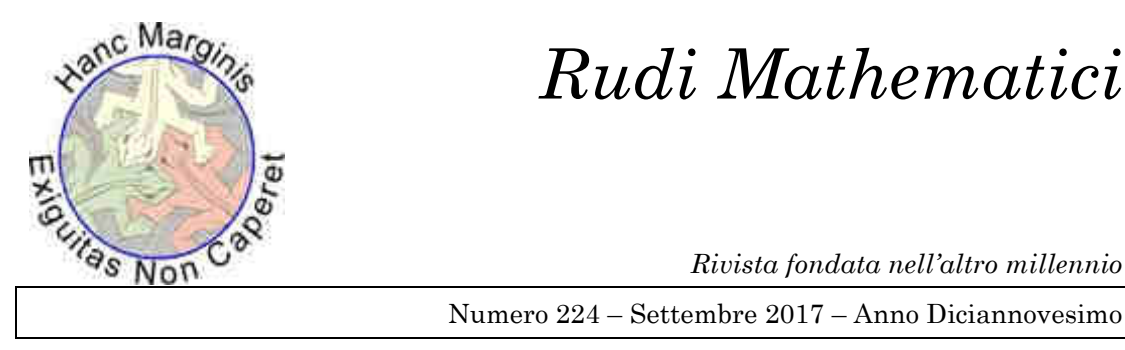

# *Rudi Mathematici*

*Rivista fondata nell'altro millennio*

ा कु

#### STAATLICHES BAUHAUS WEIMAR

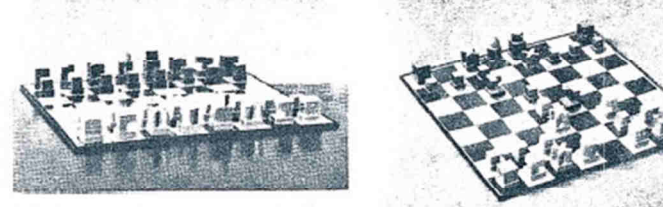

#### NEUE SCHACHSPIELE GES.GESCHÜTZT

Oss BAUHAUS-SCHACHSPIEL von JOSEF HARTWIG ist ein Spiel mit NEUEM DRETTSTEINEN, die entsprechend ihrer<br>Funktion geotalteit sind. Bie unterscheiden sich grundskittlich von den alten illustrierenden Spielfiguren, die oft so

DIE NEUEN SPIELSTEINE aind gabildet aus 3 stereometrischen Grundformen:<br>Würfel, Cylinder und Kugel. Einzeln oder kombiniert geben sie durch ihre Form<br>die Gangart, durch ihn Volumen den Wert an.

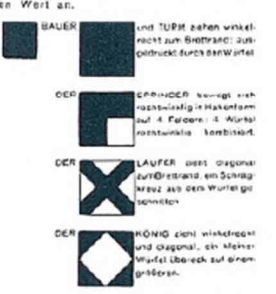

ureglichtlie Figur, bostehl<br>Irast zu Köpel, Sie subhl in<br>Irast zu Közig, Form und<br>Formarex und Manegan . Kert

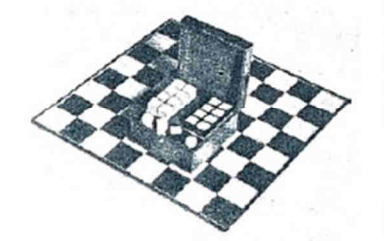

econsideration and the state of the state of the state of the state of the state of the state of the state of the state of the state of the state of the state of the state of the state of the state of the state of the Stat

.<br>Wiehlig ist, daß die STEINE in der Ansicht<br>und noch wichtiger in der DRALIFSICHT<br>deellich ze unterscheiden eind und sich in

Cetific to internation since the contract of the CLICE ARTIC Georgie<br>Spielfold australian,<br>Spielfold australian,<br>Nasten verpackt, den Rennet, dall sie, in einem Aleinen<br>Nasten verpackt, den Raum ganz ausniklen und dies<br>Voa

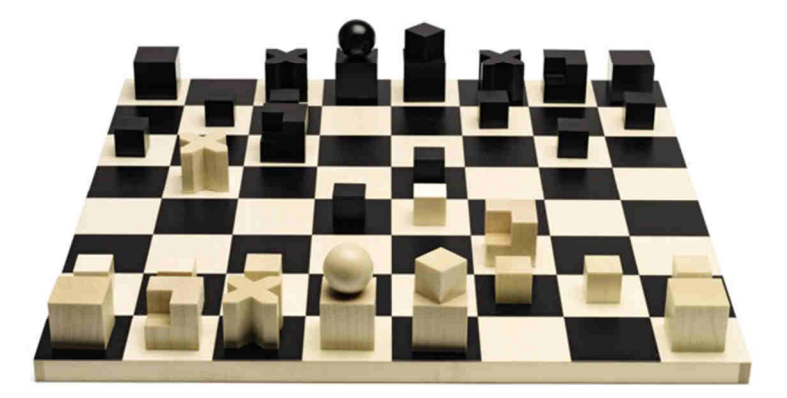

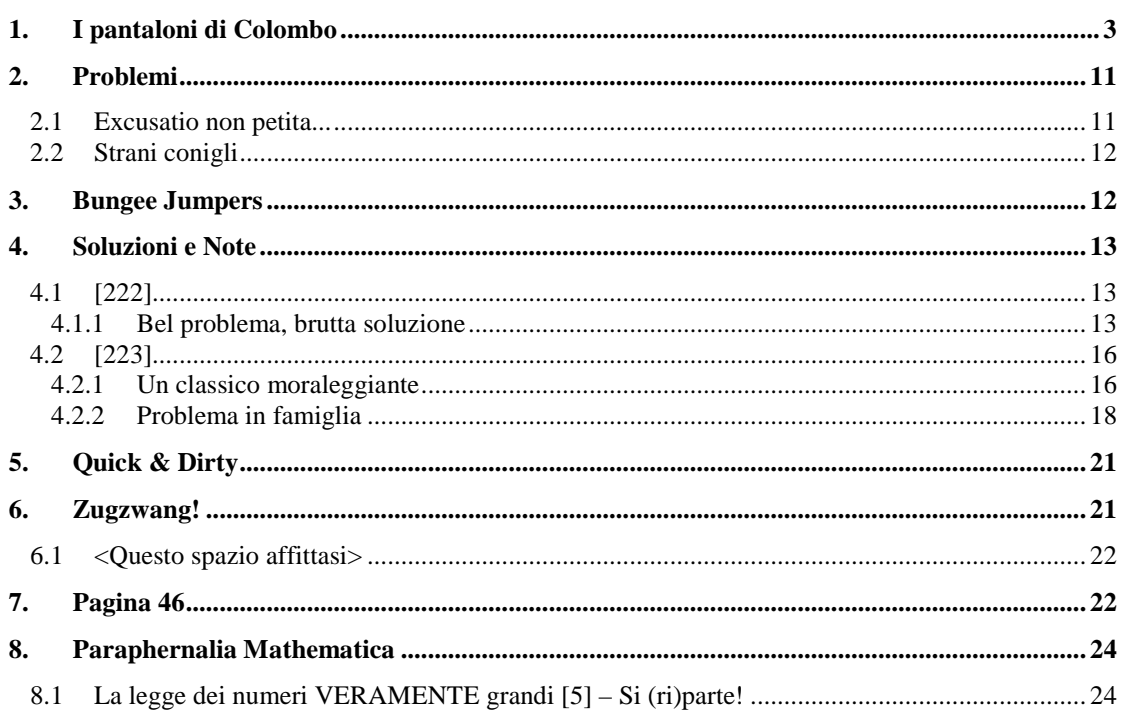

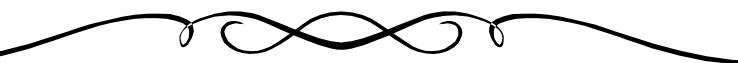

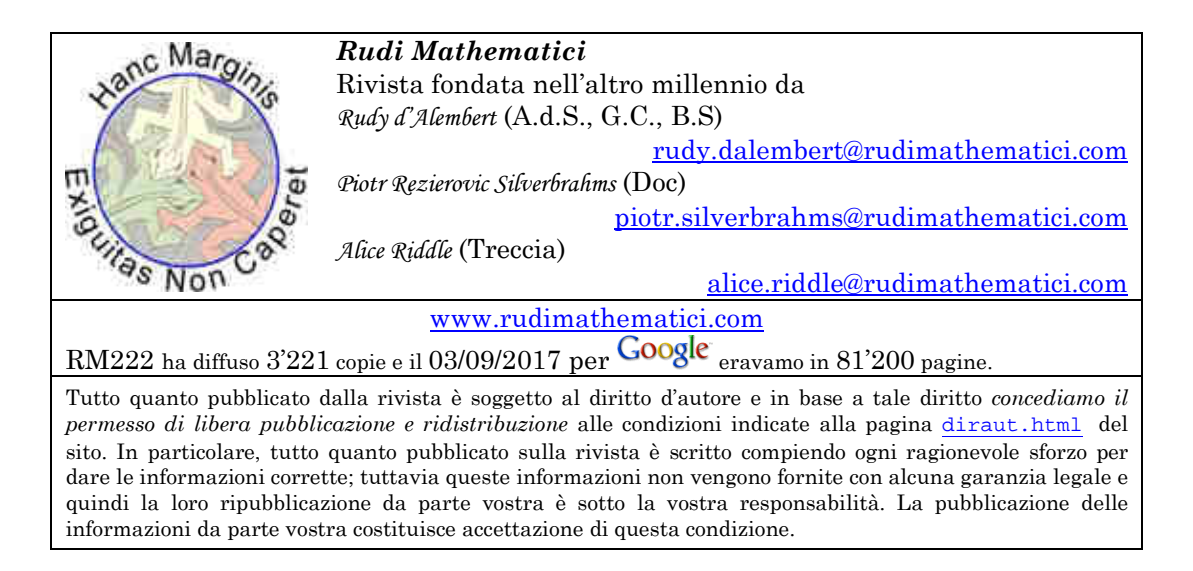

Per una serie di motivi che (ancorché caduti in prescrizione) potrebbe diventare imbarazzante spiegare, Rudy è sempre stato un appassionato del Funzionalismo della Bauhaus; lo scoprire che avevano anche progettato degli scacchi lo ha piacevolmente sorpreso. Gli invidiosi sostengono siano sospettosamente simili a quelli che da trent'anni cerca, senza successo, di realizzare. Ma lui nega ("I *miei* sono rotondi! E il *mio* cavallo è molto più bello!". Tace sul *Laufer* della Bauhaus, che ritiene una meraviglia, con il concetto di "diagonale" implicito nella costruzione).

## **1. I pantaloni di Colombo**

*" Possiamo anche eliminare la Teoria dei Gruppi. È un argomento che non sarà mai di alcun utilizzo in fisica."*  (Discutendo i contenuti di un programma di corsi, 1910)

È difficile immaginare qualcosa che si sia mostrato, in tutta la storia dell'Uomo, più efficace, produttivo e prezioso del pensiero razionale. Non esiste disciplina, scoperta o invenzione che non abbia richiesto un intervento della ragione sull'oggetto indagato; senza la razionalità non esisterebbe la scienza né tantomeno la sua figlia diretta, la tecnologia. E non esisterebbe neppure quasi nessun'altra forma di pensiero organizzato: non le grandi costruzioni filosofiche, che poi hanno a loro volta generato tutte le diramazioni della politica, del diritto, dell'etica e perfino dell'estetica; non esisterebbe neppure la conoscenza che ancora non è pienamente strutturata, quella conoscenza data solo dall'accumularsi di nozioni e dalla loro classificazione; non esisterebbero mestieri e professioni, che diligentemente trasmettono almeno un patrimonio di razionalità specifica e distillata dall'esperienza; in breve, non esisterebbe la civiltà; nessun tipo di civiltà.

Viene allora da chiedersi per quale misteriosa ragione il pensiero razionale non sia ancora il pensiero innato, istintivo: o, quantomeno, perché non sia il pensiero dominante, maggioritario in tutte le menti umane che sono ospitate da un cervello. Perché è inutile illudersi e ingannarsi: per quanto imperante in molti ambiti, soprattutto in quelli scientifici e tecnologici, la razionalità è ancora ben lungi dall'essere naturalmente praticata dagli esseri umani.

Sia ben chiaro, la questione non ha la minima intenzione di essere ideologica: gran parte dei comportamenti che attuano, moltissime delle decisioni che gli esseri umani prendono sono guidate da potenti impulsi emotivi, e le emozioni hanno una velocità e una potenza tali da non soffermarsi troppo sulla razionalità o irrazionalità delle scelte. In altre parole, non c'è alcuna intenzione di porre in contrapposizione le scelte emotive e quelle razionali, e neppure di porre sotto processo i comportamenti irrazionali (per quanto, in molti casi, una visitina nell'aula di un giudice se la meriterebbero); si tratta piuttosto di interrogarsi sulla ragione per cui il comportamento razionale, che anche secondo principio darwiniano della sopravvivenza del più adatto parrebbe candidato ad affermarsi, segni ancora vistosamente il passo e debba essere faticosamente imparato, anziché far parte del corredo genetico fin dalla nascita; o quantomeno essere considerato come un bene prezioso.

La risposta squisitamente "evolutiva" è verosimilmente impossibile da verificare anche solo per mere questioni temporali: ammesso (ma certo non concesso) che il pensiero razionale possa in qualche modo essere veicolato da geni; ammesso (ma ancora non concesso) che il pensiero razionale possa alla lunga mostrarsi come utile alla sopravvivenza e quindi in grado di avere più chance di trasmissione ereditaria, i tempi sono ancora profondamente immaturi. Due o tre millenni (o anche dieci o venti, per buon peso) di sviluppo del pensiero razionale sono una frazione di tempo ancora irrisoria, per generazioni lente come quelle della specie *Homo sapiens*. Avessimo la velocità di ricambio generazionale dei moscerini della frutta, forse qualcosa potremmo già notarlo; ma è inutile perdersi in fantasticherie.

Più probabilmente, però, l'elemento cruciale è sì il tempo, ma per ragioni diverse dalla lentezza delle mutazioni genetiche. Per quanto possa essere veloce il pensiero razionale, i tempi che richiede sono comunque eccessivi per renderlo davvero utile in ambienti poco meno che civili. Un approccio razionale richiede infatti tempi non brevissimi: posto di fronte a un problema, il pensiero razionale dovrebbe prima raccogliere tutti i dati possibili inerenti al problema stesso, ricercare nella memoria eventuali conoscenze pregresse o metodi teorici precedentemente studiati – insomma dei protocolli di comportamento noti e verificati – quindi valutare tutte le opzioni possibili (o comunque un numero congruo di esse), confrontarle analizzando i pro e i contro, indi procedere,

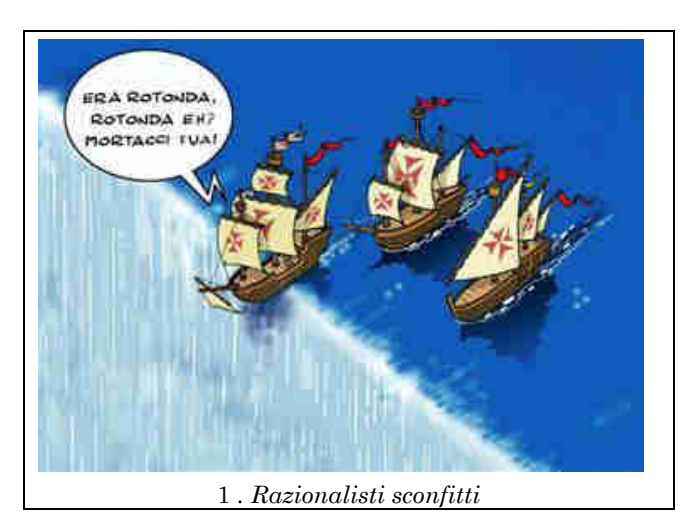

qualora possibile, a test e sperimentazioni opportune; e infine agire.

Processi del genere sono indubbiamente validi durante una ricerca di laboratorio o anche solo per decidere quale sia la migliore automobile da acquistare, ma se il problema che si deve risolvere è quello di evitare un treno che sta per investirci o di diventare la cena di un leone affamato, si dimostrano indubbiamente troppo lenti. Non si può certo accusare la Natura di essere matrigna, se in casi del genere il nostro sistema nervoso

accetta di bypassare l'opinione della parte più nobile del cervello, rispondendo rapidamente solo a irrazionali segnali atavici veicolati dall'adrenalina che esce a fiotti dalle ghiandole surrenali, e da chissà quanti altri rapidissimi sistemi biologici di allarme.

Anche accettando di non poter fruire di un comodo e veloce "istinto razionale" ben stampato nel nostro corredo genetico, e rassegnandosi a dover fare i conti con reazioni automatiche ataviche che di razionale hanno ben poco, si potrebbe comunque sperare che la razionalità la faccia da padrona in tutte le altre situazioni; speranza che andrebbe comunque delusa. Gran parte dei comportamenti umani sono governati da atteggiamenti superstiziosi, illogici: e questo non solo quando si tratta di prendere decisioni ultrarapide per salvarsi la vita. Non c'era bisogno dei social network per accorgersene, ma è indubbio che l'avvento dei liberi commenti nell'infinito spazio della Rete ha reso lampante quanto sia profondamente diffuso il comportamento irrazionale; o, per essere più precisi, quanto sia rara la capacità di giudizio ragionevole.

Non si tratta tanto del famigerato proliferare delle "fake news"; in fondo, le ragioni per cui queste vengono diffuse possono essere molte, spesso tutt'altro che nobili, ma quasi sempre razionalissime. Possono perseguire scopi diffamatori, propagandistici, truffatori, politici, commerciali o anche semplicemente ludici, ma appunto seguono degli scopi, e pertanto non si può etichettarle come "irrazionali". Si tratta di comportamenti che non nascono nella Rete, ma che dalla Rete sono, come al solito, amplificati: su qualsiasi questione diventa lecito fornire un giudizio, ed è abbastanza sconvolgente notare come gran parte di questi "giudizi" sembrino gioiosamente privi di un minimo di logica, scevri di qualsiasi criterio anche aristotelicamente elementare, orbati delle più elementari tecniche dei sillogismi, dei principi di non contraddizione e del terzo escluso. Irrazionali, insomma; assai spesso, anzi, arrogantemente tali. Visto il successo storico del pensiero razionale, ci si sarebbe potuto aspettare che la maggior parte delle persone cerchi di esercitarlo regolarmente, ma ovviamente le cose stanno in modo diverso: la cartina al tornasole della Rete sta lì, impietosa, a mostrarlo.

È anche verosimile che, come nel caso dell'assenza di un "istinto razionale" fondato su strutture genetiche, la causa della deprimente assenza di razionalità nell'esercizio del giudizio sia nuovamente il tempo. Emettere un giudizio razionale (o anche solo ragionevole) è faticoso, e richiede tempo. Se le cronache parlano di un caso di omicidio, il buon senso suggerirebbe di cercare di raccogliere tutte le informazioni possibili, prima di entrare allegramente a far parte della schiera degli innocentisti o di quella dei colpevolisti; ma è anche obiettivamente complicato, difficile e soprattutto faticoso raccogliere il numero sufficiente di informazioni indispensabili per emettere un giudizio ponderato. Schierarsi in base a pulsioni emotive è più facile, e tutto sommato non è davvero necessario spiegare a sé stessi (figuriamoci agli altri) per quali motivi si ha una certa opinione.

Questa licenza alla semplificazione si trasforma rapidamente in libertà di giudizio irrazionale: anche perché segue la linea di minima azione, e quindi di minima resistenza. In breve, la condivisione prolifica e crea perfino degli automatismi, supera serenamente le critiche razionali (faticose da seguire, quindi trascurabili) e si rafforza crescendo su sé stessa, rafforzata dal numero crescente di adepti. "Credere" è più semplice che "razionalizzare", dal punto di vista del risparmio del tempo e della fatica. Il guaio è che la scelta iniziale su cosa "credere" (scienza o religione, astrologia o astronomia, medicina o omeopatia, vaccini o no-vax, Terra piatta o Terra tonda), proprio perché è "iniziale", è facilmente sbagliata, se non si hanno avuto buone guide nell'infanzia; dopo di che è

difficilissimo tornare indietro. Non c'è grossa speranza di convincere con mezzi razionali chi ha deciso di affidare la sua capacità di giudizio a principi irrazionali.

La conclusione non pare essere particolarmente ottimistica, almeno per coloro che amano la razionalità: i "nemici" non è possibile convertirli, e i metodi razionalistici sono estremamente più faticosi di quelli della controparte. L'unica consolazione pare essere quella di kantiana memoria, "*il cielo stellato sopra di me, la legge morale dentro di me*" <sup>1</sup>; insomma, a malapena una sorta di soddisfazione etica, e la certezza di essere nel giusto. Davvero poco, se messi a confronto con i paradisi celestiali, terreni e ultraterreni, che sono in grado di fornire gli irrazionalisti.

Va anche considerata, oltre alla fatica, anche la disillusione che spesso si prova quando qualche evento, pur analizzato razionalmente, continua pervicacemente a risultare del tutto impermeabile all'indagine (molte leggi della Natura sono difficili da scoprire) o del tutto illogico (molti comportamenti dell'Uomo sono tali, specie a livello di singolo individuo); o anche solo la tristezza

-

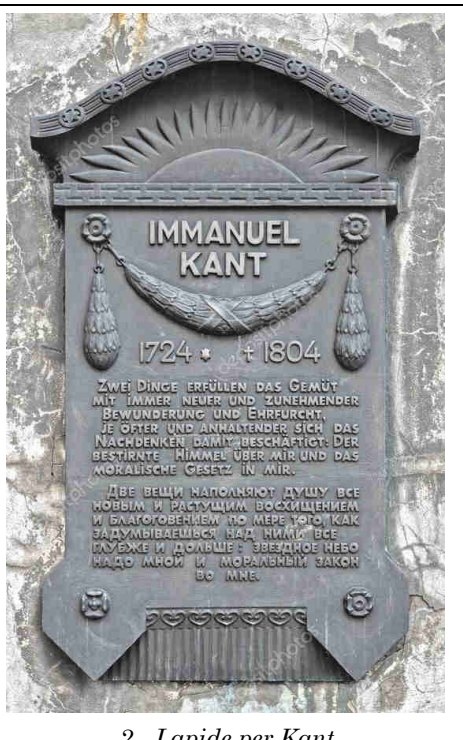

2 *. Lapide per Kant* 

(tutt'altro che infrequente) che sorge quando l'indagine razionale rivela un limaccioso sostrato di sciocchezze e perversioni come causa prima di molti eventi.

A titolo di esempio leggero e puramente accademico, può essere divertente provare ad immaginare la reazione del proverbiale marziano che sventuratamente decidesse di comprarsi un paio di blue-jeans per confondersi tra la folla dei terrestri. I marziani, soprattutto quelli proverbiali, sono sempre molto intelligenti e perfettamente razionali, e quindi in grado di trarre tutte le conclusioni logiche da determinate premesse; siamo tuttavia pronti a scommettere che anche lui sarebbe sorpreso nello scoprire che un indumento (teoricamente, indumento di lavoro) riesce a costare l'equivalente del reddito medio annuo di più di duemila abitanti del paese più povero del pianeta.

<sup>1</sup> «Der bestirnt Himmel über mir, und das moralische Gesetz in mir». E se il cielo stellato e la legge morale bastavano al vecchio Immanuel, ce li faremo bastare anche noi.

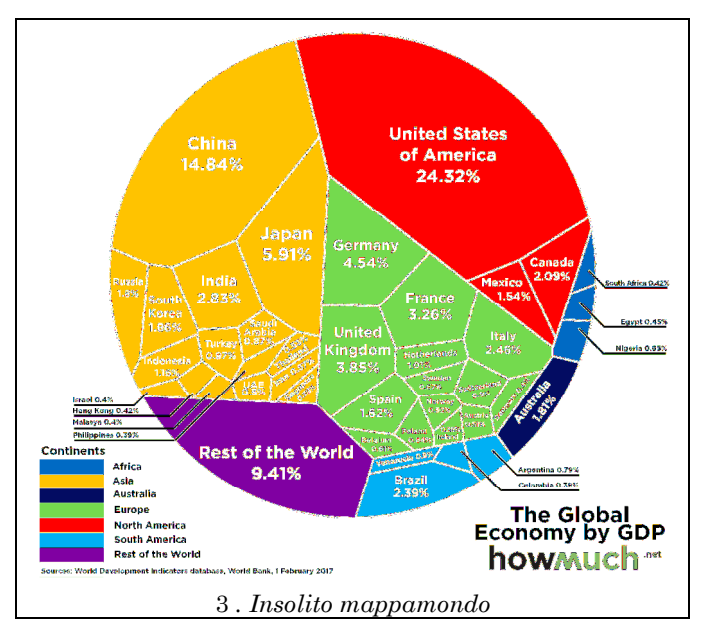

Si tratta ovviamente di un caso limite, ma comunque reale: la misura della ricchezza degli abitanti di una nazione si misura solitamente tramite il "PIL (PPA) pro capite", che è ovviamente il Prodotto Interno Lordo del paese diviso per il numero degli abitanti, mediato PPA (Parità di Potere d'Acquisto). I dati più recenti2 del Fondo Monetario Internazionale, della Banca Mondiale e della CIA<sup>3</sup> relativi a circa 200 paesi sono pubblici e possono essere elencati in ordine di reddito, dai più ricchi (Qatar, Lussemburgo, Singapore) ai più poveri (Repubblica Centrafricana, Congo, Burundi). Le tre fonti hanno naturalmente delle discrepanze, ma non

particolarmente significative, almeno per i nostri scopi: l'Italia, ad esempio, per il FMI è  $32<sup>a</sup>$  in classifica con PIL (PPA) pro capite di 36.833 dollari, per la Banca Mondiale è  $25<sup>a</sup>$ con 38.161, per la CIA è invece 37a con 36.300.

Il Qatar è considerato il paese più ricco secondo tutti e tre gli istituti, con quote che variano da 127.523 a 129.700 dollari all'anno per persona. Secondo è unanimemente considerato un paese dell'Unione Europea, il Lussemburgo, che con i suoi 102.000 dollari circa è anche l'unico, insieme al Qatar, a superare quota centomila. Sull'altro fronte, solo la CIA esprime una valutazione sulla Somalia, attribuendogli un PIL (PPA) pro capite attorno a 400 dollari, e riservandogli l'ultimo posto in classifica; se, al pari della Banca Mondiale e del FMI non volessimo considerarla (probabilmente perché troppo disgraziata), le ultime tre piazze risulterebbero concordemente assegnate ai citati Repubblica Centrafricana, Burundi e Repubblica Democratica del Congo, che hanno valori di reddito compresi tra poco meno di 7004 e poco più di 800 dollari.

È inevitabile soffermarsi a fare confronti e divisioni; poi dipende tutto dalla morale di ognuno decidere quali divisioni fare. Ci si può arrabbiare pensando che il lussemburghese medio è quasi tre volte più ricco dell'italiano medio (per non parlare dei catarini, che quasi ci quadruplicano), o magari ci si può sentire un po' in colpa, scoprendo che il reddito annuale di un abitante della Repubblica Centrafricana entra nelle italiche tasche in meno di una settimana.

 $\overline{a}$ 

<sup>&</sup>lt;sup>2</sup> Grazie, Wikipedia… http://en.wikipedia.org/wiki/List\_of\_countries\_by\_GDP\_(PPP)\_per\_capita

<sup>3</sup> Sì, proprio quella CIA lì… la Central Intelligence Agency.

<sup>4</sup> Dollari annui 652, secondo il FMI, per la Repubblica Centrafricana.

Tornando al marziano che, non avendo problemi di bilancio, potrebbe decidere di acquistare il più costoso dei blue-jeans in commercio, spendendo la bellezza di un milione e trecentomila dollari, e arrivare così alla conclusione già anticipata, ovvero che esistono abitanti del pianeta Terra che possono spendere per un paio di pantaloni quanto consente di vivere per un anno a un paio di migliaia di persone povere che abitano il medesimo pianeta. Blue-jeans da 1.300.000 dollari esistono davvero, e sono stati venduti; ma non c'è davvero dubbio che, come abbiamo preannunciato, si tratti di un caso limite: in rete si trova la classifica5 dei jeans più costosi del mondo, e va riconosciuto che i primi posti sono assegnati a oggetti che sono "vestiario" solo per modo di dire, visto che sia il più caro, sia quello che detiene la seconda piazza (appena 250.000 dollari) hanno pietre preziose come diamanti e rubini ad impreziosirli. Non è troppo diverso il discorso per il terzo posto, occupato da oggetti per collezionisti; e in fondo anche il quarto e il quinto hanno un prezzo alto dovuto a inserti particolari, oro o cristalli. Poi seguono quelli che non hanno altre scusanti, per il prezzo, se non la marca: jeans che arrivano oltre i tremila euro al paio solo grazie alle firme cucite sulle etichette. Ben lontani da poter uguagliare il reddito annuo di duemila africani, ma ampiamente in grado di sistemarne quattro o cinque.

Il nostro marziano, peraltro, si sarà già ampiamente stupito per cause più evidenti e

generali: la sperequazione selvaggia nella distribuzione della ricchezza terrestre, ad esempio. E forse si sarà messo a cercare di capire che strano animale debba essere l'Uomo, per arrivare ad una situazione simile; è lecito immaginarselo mentre compulsa velocemente tomi terrestri di storia e di economia, di biologia e di filosofia, nel tentativo di raccapezzarsi. Con molto vantaggio su di lui, così poco abituato agli esseri umani, noi possiamo più facilmente stupirci anche solo di come possa evolvere un oggetto familiare, dalla sua nascita fino ad oggi: e stupirci di come quest'evoluzione – proprio come quella darwiniana – possa essere forse compresa a posteriori, ma resta del tutto imprevedibile a priori, perfettamente irrazionale.

Gli Stati Uniti d'America non sono particolarmente famosi per le firme di alta moda; la vecchia Europa, con la Francia e l'Italia, mantiene indubbiamente il primato nel volubile mondo dell'alta sartoria. Nelle mode popolari, però, gli americani hanno spesso voce in capitolo, e non sono pochi coloro che ritengono che proprio i blue-jeans siano il capo portabandiera di questa loro eccellenza; pochi indumenti sono alla pari con i blue-jeans in quanto a popolarità e diffusione in tutto il mondo, e pochi indumenti (forse nessuno, se si escludono il cappello da cow-boy e i copricapi di penne dei pellerossa) sono considerati più "americani".

Ma le cose, in realtà, non stanno proprio così. I bluejeans hanno radici del tutto europee, e indubbiamente proletarie. Le loro caratteristiche principali, che se si trascurano le aberrazioni dell'extralusso e delle griffe

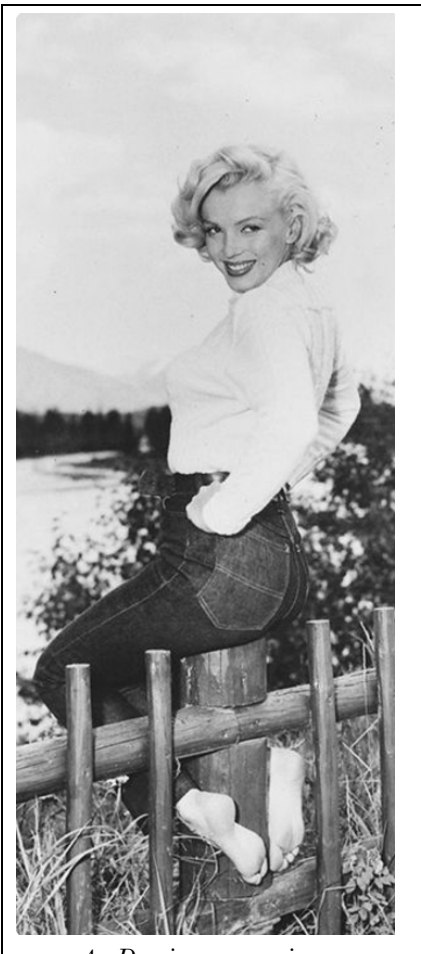

4 *. Due icone americane* 

rimangono ben presenti ancora oggi, sono tutte dirette a caratterizzarli come indumenti di lavoro: tela particolarmente resistente, cuciture doppie per evitare gli strappi, punti critici di giuntura rinforzati da rivetti, almeno cinque tasche per riporvi tutte le cose che la gente che lavora con le mani è solita portarsi appresso.

-

<sup>5</sup> http://luxatic.com/the-10-most-expensive-jeans-ever-sold/

Caratteristiche che vennero opportunamente registrate nel brevetto che Levi Strauss e Jacob Davies ottengono il 20 maggio 1873, in Nevada: a ribadire che la caratteristica essenziale degli speciali pantaloni era la resistenza, Levi e Jacob usano come marchio di fabbrica l'immagine di due cavalli che tentano inutilmente di strappare un paio di jeans, tirandoli in direzioni opposte. Nevada, 1873: pura America selvaggia, quasi ancora Far West, ma resta il fatto che Strauss e Davies altro non sono che un paio di commercianti ebrei che sono arrivati negli USA dalla vecchia Europa, il primo dalla tedesca Baviera, il secondo addirittura dalla Lettonia.

E non sono solo gli uomini ad essere europei: Davies è un buon sarto, e dopo aver fallito in qualche impresa avventurosa come la corsa all'oro e la produzione della birra, torna al mestiere di famiglia e si impunta nel voler creare dei pantaloni che resistano all'usura. I suoi clienti principali sono minatori, gente che mette i pantaloni di lavoro davvero a dura prova. Le cuciture doppie e i rivetti di rame sono le sue prime, decisive modifiche; per scegliere la stoffa adatta, meglio rivolgersi a chi di stoffe se ne intende, e Jacob sa che Strauss fa proprio il mestiere giusto: commercia in tessuti. Levi non ci mette molto a capire che ci vuole del cotone, ma anche se le piantagioni americane ne producono a iosa, preferisce utilizzare un tessuto che sa essere perfetto all'uopo: è una stoffa che viene dalla Provenza, infatti la sua denominazione iniziale era semplicemente "de Nîmes", ad indicare la città di provenienza. In breve, il nome della stoffa finisce presto per essere accorciato in "denim".

Se il Nevada è pieno di minatori, nella zona delle Alpi Marittime a cavallo tra Francia e Italia non mancano lavoratori altrettanto duri: il denim è popolare, e in Piemonte, a Chieri, c'è una fabbrica famosa che ne produce a iosa, perché viene usato per fornire ai sarti genovesi la materia prima per i calzoni dei marinai del porto. Famosi al punto che quei pantaloni diventano noti proprio come i "genovesi". Le stoffe che partivano dal porto di Genova viaggiavano per mare fin dal Cinquecento, e le casse che contenevano i tessuti (per lo più fustagno, a quei tempi) erano marchiate con il nome della città di provenienza: "Jeane", c'era scritto su quelle casse, con l'antica denominazione francese della città. E da Jeane a "Jeans" il passo è brevissimo.

Così, i pantaloni più famosi del mondo hanno un destino che ha molti punti in comune con quello di Cristoforo Colombo: nati a Genova, e diventati famosi in America. E, come in tutte le storie, la ricostruzione degli eventi è un po' sorprendente, inaspettata: certo tutt'altro che irrazionale – una sequenza giustificata di cause ed effetti non lo è mai, quasi per definizione – ma indubbiamente difficoltosa da ricostruire. Sarebbe stato tutto molto più facile risparmiarsi la fatica di ricostruire la storia e credere a qualcuno che, per semplificarsi la vita, avesse semplicemente suggerito che i blue-jeans prendessero il nome da un ipotetico inventore americano di nome Jeans; cognome, del resto, ragionevolmente diffuso tra gli anglofoni.

Minor fatica, ma anche meno verità. Anche perché le cose che hanno facile persuasione e scarsa dimostrazione hanno di solito vita breve nei banchi di memoria del cervello, mentre quelle più faticate resistono a lungo, mettono radici, e naturalmente generano altri interrogativi. Tanto per dire, ad esempio: quel cognome "ragionevolmente diffuso" nell'anagrafica inglese, avrà la stessa origine del nome dei pantaloni? I molti "mister Jeans" che si incontrano oltremanica e oltreoceano, saranno forse tutti discendenti dell'antica repubblica marinara italiana? Bisognerebbe approfondire, cercare di togliersi la curiosità: se non altro, per guardare con occhi nuovi al caro vecchio sir James.

James Hopwood Jeans nasce a Ormskirk, nell'inglesissimo Lancashire, il giorno 11 settembre 1877. Figlio di un giornalista parlamentare che però preferiva scrivere libri sulle vite degli scienziati più dei resoconti della Camera dei Lord, deve aver probabilmente preso dal padre una certa ambivalenza di interessi, visto che intraprende inizialmente gli studi classici per dedicarsi, solo in seguito, alla matematica. Si tratta in

verità di una passione quasi istintiva: James Jeans ha una memoria prodigiosa, da ragazzo prodigio, e la usa prevalentemente per ricordare numeri6.

A diciannove anni entra al Trinity College di Cambridge, dove insegnavano personaggi come Rouse Ball, Whittaker e Whitehead. Se i docenti erano nomi altisonanti, anche dall'altra parte delle cattedre siedono personaggi destinati a lasciare il segno: compagno di corsi di Jeans è infatti Godfrey Harold Hardy, e i due si ritrovano spesso in concorrenza nei famosi "Tripos" gli esami riservati agli studenti più brillanti. Entrambi si fanno onore, e James riesce a pubblicare una memoria sulla Teoria dei Numeri prima ancora di ottenere la laurea.

La matematica, però, non sembra bastargli: con l'arrivo del secolare anno 1900, Jeans comincia a interessarsi seriamente di fisica sperimentale. Pubblica subito articoli di astronomia, matematica applicata e fisica, soprattutto sui calori specifici dei gas. Tuttavia, i suoi brillanti inizi accademici

-

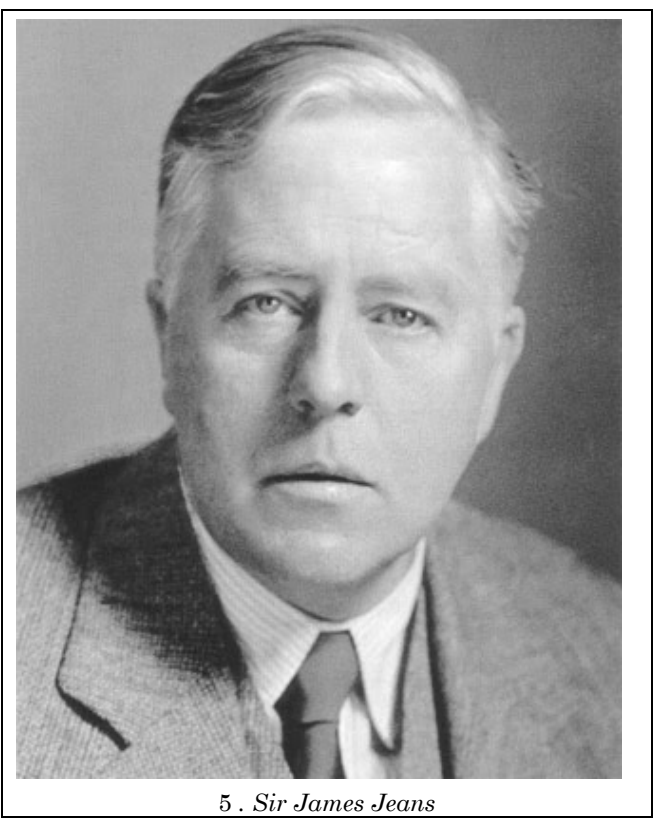

subiscono presto un'interruzione a causa della sua salute precaria; si ammala di tubercolosi e passa in sanatorio gli anni 1901 e 1902.

Ma non si tratta di una reale interruzione, anzi: è proprio durante il periodo trascorso in sanatorio che Jeans scrive il testo che le renderà famoso, quel *"Teoria dinamica dei gas"* che viene salutato come una delle opere più chiare e brillanti della termodinamica.

Tornato alla vita normale, viene assunto come Lettore di Matematica a Cambridge nel 1904, per poi passare a Princeton dove resterà fino al 1909: pubblica un'altra opera fondamentale come "*Meccanica Teorica*" e viene eletto alla Royal Society. La sua carriera è costellata di interessi vari e multiformi; dalla Meccanica Quantistica alla Termodinamica, ma è probabilmente nell'astrofisica che coglie i suoi successi maggiori: per la precisione, in cosmologia.

La teoria più accreditata sulla formazione del Sistema Solare, nei primi anni del XX secolo, è ancora quella di Kant-Laplace, che attribuisce alla rotazione di una nebulosa primordiale la creazione del Sole e dei pianeti: Jeans affronta la questione sulla base della meccanica dei fluidi, e dimostra che il sistema solare non può essere generato unicamente dalla rotazione di una nebulosa di gas7, nonostante i risultati ottenuti in questo senso ottenuti da George Darwin, che dimostra essere errati. Insieme a Harold Jaffrey formulerà la "tidal theory", che afferma che il sistema planetario è stato formato per effetti di marea causati da un corpo celeste – presumibilmente una cometa – nel suo passaggio in prossimità del Sole.

<sup>6</sup> Sembra che da piccolo avesse sfogliato per caso le tavole dei logaritmi che il padre teneva in biblioteca: cercò di capire cosa fossero e a che servissero, senza riuscirci. In compenso, imparò a memoria le prime righe, che riportavano valori fino al settimo decimale. Non le dimenticò mai più, per tutta la vita.

<sup>7</sup> Nel contempo, dimostra anche che la pura rotazione può portare alla creazione di un sistema di stelle doppie.

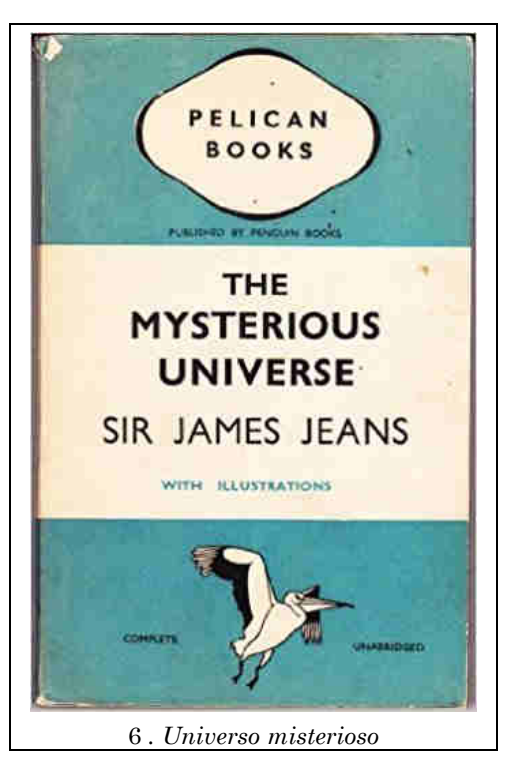

Ma quel che maggiormente colpisce, nella sua carriera, non sono tanto i successi, che pure sono eclatanti al punto di ottenere virtualmente tutti gli onori che la carriera accademica può offrirgli, e perfino il titolo di "sir" nel 1928, quanto le sue battaglie, comprese quelle perdute. Già nel 1905, appena ventottenne, entra in polemica con Max Planck e la sua celebre teoria sulla radiazione del corpo nero, che è di fatto l'atto ufficiale di nascita della Teoria dei Quanti. Nel 1914 torna sull'argomento, mostra di aver cambiato opinione, e pubblica una memoria che contribuisce sensibilmente a far accettare alla comunità scientifica inglese l'approccio quantistico.

Entra in polemica con Arthur Eddington, l'astronomo che aveva confermato l'esattezza della Teoria Generale della Relatività, in merito al meccanismo che produce l'energia delle stelle: Eddington sostiene, correttamente, che sia generato da un processo di annichilazione della materia, mentre Jeans è dell'opinione che la materia sia creata all'interno delle stelle. Del resto, la sua filosofia è idealista, e tende a

immaginare l'universo più come il prodotto che come il produttore della coscienza.

Lo dimostra bene in una delle conferenze che tiene quando si è ormai ritirato dalla ricerca e si impegna a scrivere libri di divulgazione di grande brillantezza e indubbio successo, come "*Universo Misterioso*", del 1930: "*Abbiamo già mostrato come tendiamo a rigettare la possibilità che l'universo sia stato progettato da un biologo o da un ingegnere: per la stessa prova intrinseca della creazione, il Grande Architetto dell'Universo sembra somigliare a un matematico puro.*"

In tempi recenti, la sua citazione più famosa è però probabilmente quella riportata in testa a quest'articolo, che ebbe la ventura di pronunciare mentre esaminava il programma dei corsi universitari: ce lo immaginiamo compulsare gli argomenti di matematica da destinare a studenti di fisica o di matematica applicata, mentre cancella con una matita rossa la riga che riporta "Teoria dei Gruppi", qualificandola come del tutto inutile per la fisica. Teoria che è probabilmente lo strumento matematico più fecondo per le scienze fisiche di tutto il XX secolo. È un errore in cui era del tutto naturale cadere, nel 1910; ed è anche un errore che non toglie nulla, anzi, alla fama di James Hopwood Jeans, grande astronomo, grande matematico, grande scrittore e grandissimo scienziato. E anche grande combattente: uno che poteva sbagliare e rialzarsi, più combattivo e pungente di prima.

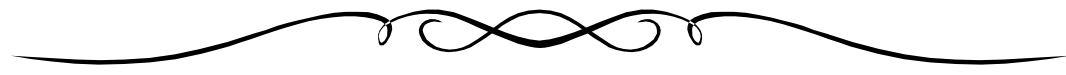

## **2. Problemi**

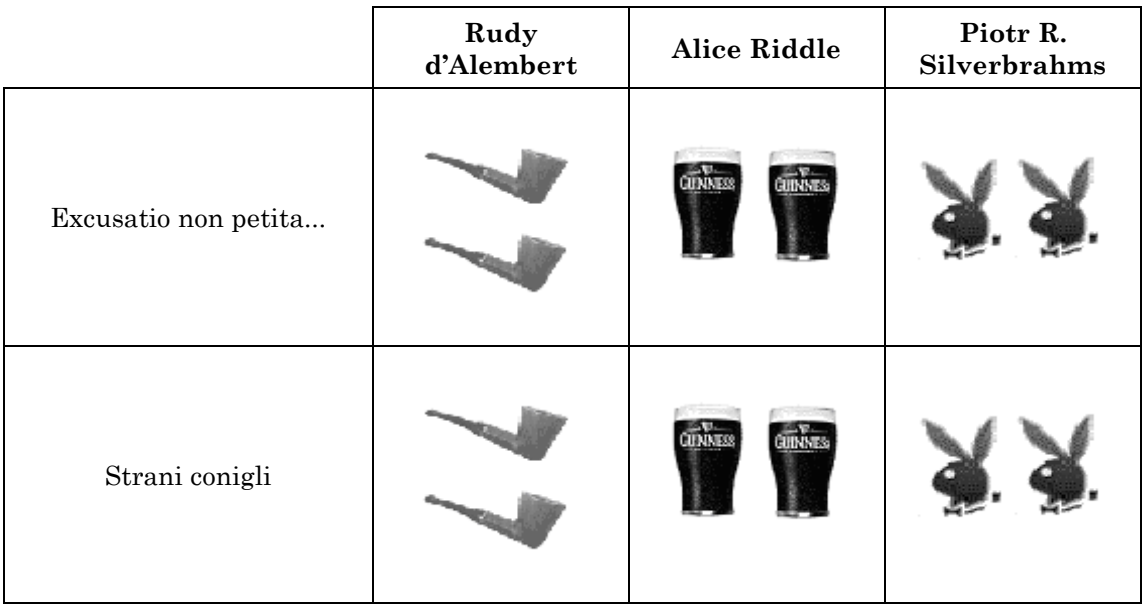

### **2.1 Excusatio non petita...**

Accusatio manifesta, dice la moglie di Rudy (vi ricordate che ha fatto Giurisprudenza, sì?).

Mah, abbiamo dei dubbi sulla bellezza della soluzione, ma il problema ci pare carino. E poi, dato il tempo (siamo in ritardo, e sembra luglio), prima del riposo invernale i giardini devono ancora darsi un mucchio da fare; quindi, avrete tutto il tempo necessario per esplorare i casi particolari, le espansioni, le nuove direzioni e quant'altro possa venirci in mente prima della fine del pezzo.

Allora, ormai tirare con l'arco sembra essere un'attività fuori moda, almeno sin quando qualche matto con il frangione rosso e il ditone pericolosamente vicino al pulsante dell'atomica non deciderà che vivere su un mondo approssimativamente sferico è diventata una cosa noiosa. Quindi, il *Campo dei Chinotti* continua ad essere coltivato a lattine vuote, scovolini usati, cicche di sigarette e svuotamenti di pipa. Ma alle signore, questa virile e maschia decorazione evidentemente non piace.

"L'anno prossimo, una bela aiuola, anzi due! Una dentro l'altra!" "Giusto!"<sup>8</sup>

"Ah? E fatte come?" "E grandi quanto?"

"Come vi pare, l'importante è che siano una dentro l'altra e che troviate un modo per avere pari distribuzione dei due fiori che intendiamo piantare!" "Esatto!"<sup>9</sup>

Ecco, adesso tocca a noi. L'idea era di fare due aiuole a forma di *n-agoni* regolari, l'uno circoscritto all'altro; anche Doc, nonostante sia sempre piuttosto distratto, si rende conto che il poligono esterno deve avere un'area doppia rispetto a quella del poligono interno; il guaio è che le signore ci hanno lasciato ampia libertà sul valore di *n*, e noi vorremmo esaminare tutti i casi per poi scegliere quello esteticamente migliore.

Ecco, quanti sono? E quali?

-

<sup>8</sup> Mettiamo le frasi pronunciate dallo stesso genere sulla stessa riga, anche perché è abitudine, nei casati Silverbrahms e d'Alembert, quando si ritrovano assieme, di avere sempre l'appoggio del proprio genere dell'altra genealogia. Stranamente, nonostante abbiano ormai raggiunto età ragguardevoli, le nuove generazioni sembrano non appartenere a nessuno dei due generi dei genitori (nel senso dell'appoggio automatico alle opinioni).

<sup>9</sup> Non vorremmo pensaste che una delle due signore assuma il ruolo di capo e l'altra quella di semplice approvatrice: tra la prima e la seconda frase, si sono scambiati i ruoli.

Dicevamo che la cosa non è pienamente soddisfacente, quindi pensavamo ad un paio di espansioni (*as usual*, di soluzioni "nostre" non se ne parla neanche...): e per altri rapporti tra le aree? E se andassimo nel multidimensionale? Anche oltre la terza dimensione, ovviamente. Qui, anche solo espandere il concetto di "circoscritto", è roba mica da ridere...

#### **2.2 Strani conigli**

Il nome deriva (in prima istanza: i dettagli scabrosi dopo) dal fatto che quando abbiamo visto il problema, la prima cosa che ci è venuta in mente sono stati i conigli di Fibonacci; ma, a quanto pare, c'entrano come i cavoli a merenda (non quella dei conigli, la vostra).

Comunque, restiamo sui conigli. Avete un numero infinito di *stagere* (in Piemonte, sono le gabbie dei conigli) quadrate, messe una vicino all'altra; ogni gabbia comunica con le *quattro* vicine (ortogonali, quindi le vicine diagonali non sono "vicine"), e tutte le gabbie sono vuote.

Sin quando, *Alla Fiera dell'Est, per due soldi*... Avete comprato un coniglio. Strano.

"Strano" in quanto ha abitudini riproduttive a dir poco peculiari: infatti, tanto per cominciare le gabbie sono tutte piene di *zerigli*10. Messo un coniglio in una gabbia (al centro... vabbè, sono infinite), questo si riproduce con i quattro *zerigli* vicini, lasciando un coniglio in ogni gabbia (di quelle attorno, dove trova lo *zeriglio*); anche gli zerigli si riproducono con i loro vicini, lasciando zero conigli nelle gabbie limitrofe (ivi inclusa quella dove c'era il coniglio originale, che sparisce). Per intenderci:

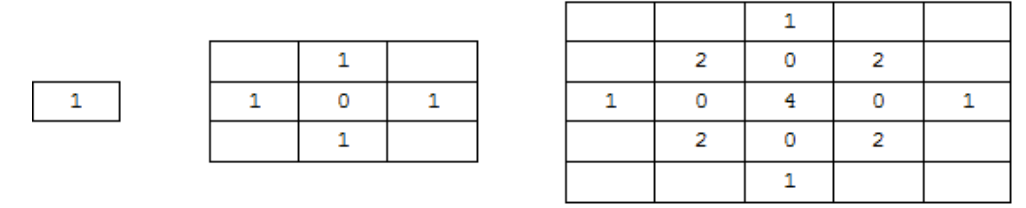

Questi dovrebbero essere i primi passaggi: notate che nel passaggio centrale si sommano i conigli delle caselle *attorno*, senza considerare quanti conigli ci fossero al passaggio precedente. Ora, a noi questo fatto che il primo coniglio sembra riprodursi per scissione (non gli servono simili nelle caselle vicine) mentre il "padrone di casa" non conta niente (quando si tratta di occupare la *stagera* al giro dopo: sparisce peggio di un *gigolo* a settembre in quel di Rimini), ci lascia piuttosto perplessi.

Comunque, siccome vorremmo mettere in piedi un *business case* per quanto riguarda l'allevamento degli *stranigli*, abbiamo alcune domande:

Dopo *n* passi, quanti conigli abbiamo? E quanti saranno nella gabbia centrale (ha l'aria di un posto affollato...)?

Ma i numeri *non-zerigli*, hanno qualche caratteristica particolare?

Ragazzi, fare il bagno con pinguini & ippopotami fa male ai neuroni... Ma questa ve la raccontiamo un'altra volta.

## **3. Bungee Jumpers**

Provate che se *σ*(*n*), *d*(*n*), *Φ*(*n*) sono rispettivamente la *somma* dei divisori positivi di *n*, il *numero* dei divisori positivi di *n* e la Funzione di Eulero<sup>11</sup> per *n*, allora

$$
o(n) + \Phi(n) = n \cdot d(n)
$$

è vera se e solo se *n* è primo.

-

*La soluzione, a "Pagina 46"* 

<sup>10</sup> Dopo il *coniglipollo* e il *coniglio spollato* non poteva mancare, per completezza algebrica, lo *zeriglio*: trattasi di zero conigli, ma con il mantenimento delle capacità riproduttive (la componente *pollica* è insignificante: siamo sull'asse dei reali).

<sup>11</sup> La Funzione di Eulero conta il numero dei numeri *minori* di *n* primi con *n* (1 incluso, ma *n* escluso). Nel *numero* dei divisori di *n* (così come nella *somma*) sono inclusi sia 1 sia *n*.

## **4. Soluzioni e Note**

Settembre.

Tempo di ritorni, e come al solito di ritardi. Lo sapete già come andrà a finire, tagliamo corto e passiamo alle soluzioni.

## **4.1 [222]**

#### **4.1.1 Bel problema, brutta soluzione**

Ecco qui il testo del problema per il quale il Capo aveva una brutta soluzione:

*Tracciare tre cerchi di raggio unitario in modo tale che si incontrino tutti e tre in un punto; sia A l'insieme dei punti appartenenti ad almeno due cerchi. Quanto vale l'area minima di A?*

Il mese scorso sono passate le soluzioni (secondo il mio miserabile parere tutte belle) di *Emanuele*, *trentatre*, *Mirhonf*. A stretto giro di pubblicazione di RM223 è arrivata una mail di *Sawdust*, dopo tanto silenzio:

Approfittando di un po' di calma in questi giorni ho potuto rimettermi a scarabocchiare qualcosa e questo è cosa ne è venuto fuori… ho visto solo ora che il 223 è già uscito e quindi sono in ritardo pazzesco, ma da una sfogliata veloce non mi pare che qualcuno abbia visto i rombi!

Vediamo dove sono i rombi:

Intendiamo tracciare tre cerchi di raggio unitario in modo tale che si incontrino tutti e tre in un punto; unilateralmente, abbiamo deciso che piantumeremo solo l'insieme **A** dei punti appartenenti ad almeno due cerchi. Volendo, come al solito, lavorare il meno possibile, vorremmo sapere quanto vale l'area minima di **A** e, possibilmente, costruirla anche.

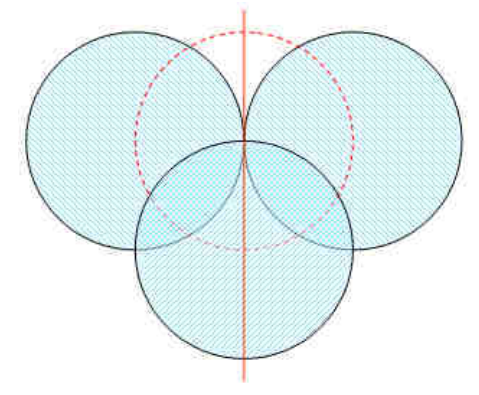

Cominciamo con un caso limite, quello in cui 2 dei cerchi sono tangenti. Ovviamente il terzo è posto col centro su una quarta circonferenza, sempre di raggio unitario, che ha il centro nel punto di tangenza.

L'area minima si ha quando il centro del terzo cerchio si trova anche sulla tangente comune ai primi due come nella figura qui a fianco, infatti è facile vedere che per qualsiasi spostamento una delle due aree cresce molto più rapidamente di quanto l'altra diminuisca.

In questo caso l'area in questione è pari a 4 volte l'area di ¼ di cerchio diminuita di metà quadrato di lato unitario. In formule (per essere meno ambiguo), indicando con *r* il raggio delle circonferenze

$$
A = 4\left(\frac{1}{4}\pi r^2 - \frac{1}{2}r^2\right) = 4\left(\frac{1}{4}\pi r^2 - \frac{2}{4}r^2\right) = 4\cdot\frac{1}{4}r^2(\pi - 2) = r^2(\pi - 2)
$$

e quindi, essendo  $r=1$ ,  $A=\pi-2$ .

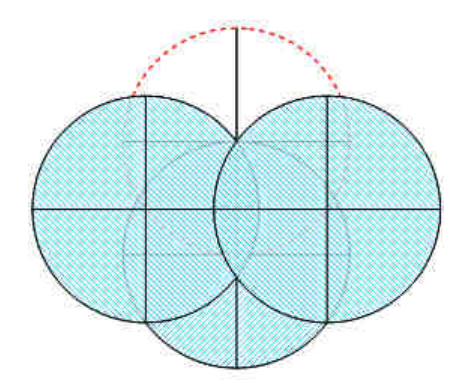

Quando i 2 primi cerchi si intersecano, il centro della circonferenza rossa, quella a cui appartiene il centro del terzo cerchio, deve trovarsi in uno dei 2 punti di intersezione.

Nel caso che sia quello superiore, è evidente che le zone da piantumare sono molto più estese e quindi proviamo ad analizzare l'altro caso.

Resta comunque valido il fatto che il terzo cerchio deve avere il centro sulla tangente comune ai primi due e quindi si tratta solo di trovare quale deve essere la distanza tra i primi due centri.

L'area che ci interessa è costituita da 6 segmenti circolari, di cui 2 generati dall'intersezione dei primi 2 cerchi e 4, anch'essi uguali tra loro, derivanti dall'intersezione tra il primo e il terzo cerchio e similmente tra il secondo e il terzo.

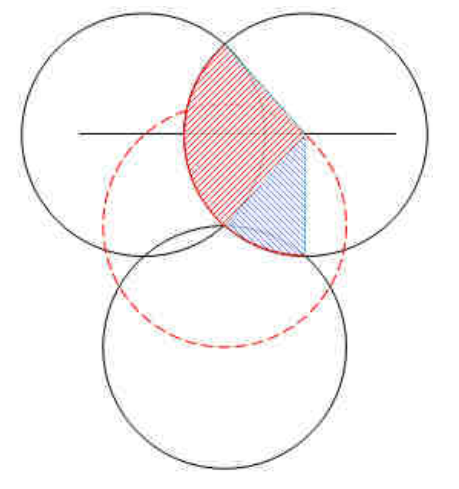

Nel disegno sono evidenziati i settori circolari che originano quanto ci interessa e si nota che  $\frac{\alpha}{2} + \beta = 90^{\circ}$ 2  $\frac{\alpha}{2} + \beta = 90^\circ$ .

L'area di un segmento circolare è, usando la notazione in gradi sessagesimali,

$$
A = \frac{r^2}{2} \left( \frac{\pi \alpha}{180^\circ} - \sin \alpha \right)
$$

ma se usiamo la notazione in radianti diventa

$$
A = \frac{r^2}{2} (\alpha - \sin \alpha)
$$

Perciò a noi interessa solo trovare, ricordando che il raggio è unitario, il minimo di

$$
A = 2\left[\frac{1}{2}(\alpha - \sin \alpha)\right] + 4\left{\frac{1}{2}\left[\frac{\pi}{2} - \frac{\alpha}{2} - \sin\left(\frac{\pi}{2} - \frac{\alpha}{2}\right)\right]\right}
$$

$$
A = (\alpha - \sin \alpha) + \pi - \alpha - 2\sin\left(\frac{\pi}{2} - \frac{\alpha}{2}\right)
$$

$$
A = \pi - \sin \alpha - 2\sin\left(\frac{\pi}{2} - \frac{\alpha}{2}\right)
$$

Derivando quest'area troviamo che il minimo è con  $\alpha$ =1,0472, ossia 60° e quindi quando le 3 zone sono uguali. Questo si ha nel caso in cui i centri dei 3 cerchi si trovano nei vertici di un triangolo equilatero di lato  $l = \sqrt{3}$ 

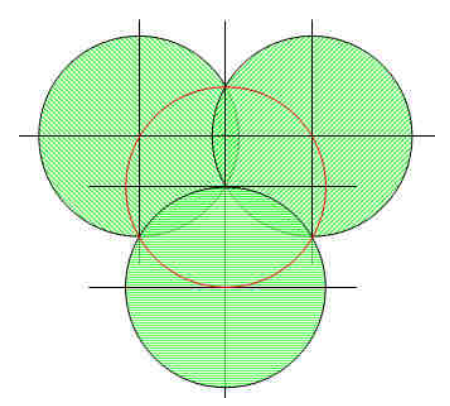

Giunti a questo punto possiamo dire che l'area da piantumare è pari all'area di uno dei cerchi diminuita di quella dell'esagono inscritto in esso, ossia

$$
A_p = \pi - \frac{6\frac{\sqrt{3}}{2}}{2} \approx 0,5435
$$

Per correttezza verifichiamo che sia esatta l'affermazione

$$
\frac{\alpha}{2} + \beta = 90^{\circ}
$$

Se poniamo i centri dei primi 2 cerchi nei punti  $A=(-0.8, 0)$  e  $B=(0.8, 0)$  di un sistema di assi cartesiani, le loro equazioni saranno

$$
C_1 = (x+0.8)^2 + y^2 = 1
$$
  

$$
C_2 = (x-0.8)^2 + y^2 = 1
$$

e i loro punti di intersezione saranno  $C = (0, 0.6)$  e  $D = (0, -0.6)$ . Quest'ultimo è il centro del cerchio ausiliario rosso che, avendo anch'esso raggio unitario, determina il centro del terzo cerchio in  $E = (0, -1.6)$ .

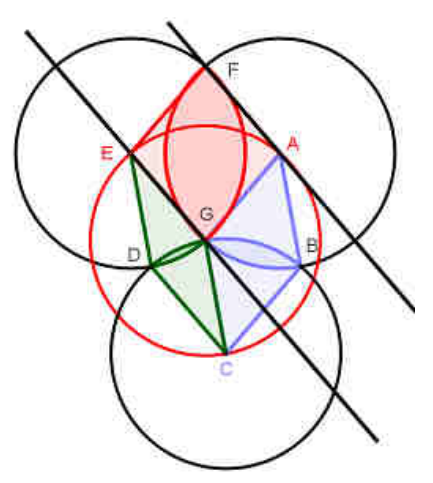

Di conseguenza l'equazione del terzo cerchio è

$$
C_3 = x^2 + (y+1,6)^2 = 1
$$

Se ora risolviamo il sistema

$$
\begin{cases} (x-0.8)^2 + y^2 = 1\\ x^2 + (y+1.6)^2 = 1 \end{cases}
$$

troviamo che effettivamente uno dei punti di intersezione ha coordinate (0.8, –1) e perciò appartiene alla parallela all'asse y passante per B.

Ma la cosa più simpatica di tutto ciò è che i 6 settori circolari che originano le zone da piantumare (che poi sono solo segmenti circolari) se vengono presi a coppie, come nel disegno qui a lato, formano dei rombi, che, come sappiamo, hanno i lati opposti paralleli. Perciò possiamo idealmente trasferire il settore DEG e appoggiarlo sul segmento AB per ottenere, unendolo ai settori AFG e AGB, un semicerchio. Ciò vuol dire che con tutti e 6 abbiamo di nuovo un cerchio di raggio unitario in cui le zone che a noi interessano delimitano un esagono. Ma l'esagono che riempie di più il cerchio in cui è inscritto è quello regolare e quindi …

Che ne dite? È sempre un piacere quando *Sawdust* si fa risentire.

#### **4.2 [223]**

#### **4.2.1 Un classico moraleggiante**

Giochi estivi, danze e un bel quesito questa volta:

*Otto coppie si trovano per una cena, e si dispongono attorno ad un tavolo rotondo. Decidono di sedersi in modo tale che nessuno abbia al proprio fianco il rispettivo partner e vi sia un'alternanza di genere tra un posto e l'altro. Quante possibili disposizioni esistono? E per N coppie? E se avessimo gruppi di tre invece di coppie?* 

Vediamo prima che cosa ci ha scritto *Alberto R.*:

Non la soluzione, ma solo un piccolo contributo.

Dapprima facciamo sedere gli N maschietti a occupare le sedie una sì e una no. Essi possono sistemarsi in (N–1)! modi diversi (permutazioni circolari di N elementi).

Così facendo abbiamo cavallerescamente lasciate libere le signore di scegliersi i propri vicini, con l'esclusione – presumibilmente non sgradita – dei rispettivi coniugi. Se le possibili disposizioni delle N donne sono D(N), l'intera tavolata può essere composta in  $(N-1)!$   $D(N)$  modi diversi.

Però trovare la funzione D(N) supera le mie capacità e mi son dovuto accontentare di calcolarne alcuni valori usando la forza bruta (quella del computer, non la mia!)  $D(2) = 0$ 

 $D(3) = 1$  $D(4) = 2$  $D(5) = 13$  $D(6) = 80$  $D(7) = 579$  $D(8) = 4738$  quindi nel caso specifico  $(8-1)! \cdot 4738 = 23'879'520$  $D(9) = 43378$  $D(10) = 439792$ 

Non è finita qui. Ecco la versione di un altro *Alberto*, che ci scrive per la prima volta:

Il ragionamento che ho fatto, partendo dal caso citato di 4 gruppi di partner e 2 generi, e cercando poi di arrivare ad una regola generale è stato il seguente:

- Calcolare le permutazioni di un solo genere (come vuole il galateo facciamo sedere prima le signore); ho scoperto che le permutazioni cicliche, che non conoscevo, facevano al caso mio.
- Prendendo ad esempio una sola permutazione, ho calcolato le possibilità di far sedere l'altro sesso, rispettando la regola di prossimità; mi sono accorto che dei posti a sedere liberi per quel genere, 2 di essi non potevano essere occupati in quanto il proprio partner era adiacente.

Sono giunto alla conclusione che la formula generale possa essere:

$$
(n-1)!*(n-2)
$$

dove *n* è il numero di coppie, e dev'essere maggiore o uguale a 2.

Nel caso delle 4 coppie, il risultato sarebbe quindi 12 possibilità diverse di disporsi.

Per quanto riguarda l'inserimento di un terzo genere, come dicevate, il problema sta anche nel capire cosa l'eventuale galateo e la regola di prossimità impongano. Potrebbe essere imposto che i tre generi debbano stare sempre in uno specifico ordine g1, g2, g3, oppure che possano essere in qualsiasi ordine.

Ho considerato l'ipotesi che reputo più semplice, cioè che debbano seguire sempre lo stesso ordine, e ciò mi permette di generalizzare la prima formula, aggiungendo la variabile *g* (numero di generi), in questo modo:

$$
(n-1)!
$$
 \*  $(n-2)^{(g-1)}$ 

anche *g* dev'essere maggiore o uguale a 2.

Mi piacerebbe sapere se questo approccio può essere considerato giusto o se mi sono perso e ho dato qualcosa per scontato.

Come vedete i due Alberti, pur da diverse angolazioni e appartenenti a diverse generazioni, sono partiti dallo stesso presupposto. La parte migliore è che hanno interpretato la cavalleria in senso opposto, su chi far sedere prima!

La prossima è una nota di *trentatre*:

Questo, come dice il titolo, è un classico problema combinatorio: il "*problème des ménages*", proposto e risolto da Lucas nel 1891. Storia, soluzioni, formule dirette e di ricorrenza si trovano, per esempio, in Wikipedia all'articolo Ménage problem.

Il numero totale di soluzioni per *n* coppie è (partendo da *n* = 3)

 $R_n = 12,96,3120,115200,...$ 

- volendo togliere le soluzioni simili per rotazione o simmetria, i numeri diventano

 $R_n / (4n) = 1,6,156,4800,...$ 

- il tutto si ricava dalla sequenza base

 $A_n = R_n / (2 \cdot n!) = 1,2,13,80,579,4783,43387,...$ 

- riportata come A000179 in OEIS, dove si trovano altre proprietà; i riferimenti internet sono

https://en.wikipedia.org/wiki/M%C3%A9nage\_problem

https://oeis.org/search?q=A000179.

E con questo passiamo al secondo problema.

#### **4.2.2 Problema in famiglia**

La famiglia d'Alembert decide di fare una gita e il problema logistico si definisce da solo:

*Alle dieci e mezza di mattina i 4 personaggi sono perfettamente orientati all'interno di un bosco, attraversato da un sentiero rettilineo al cui estremo c'è la meta della gita, e decidono di arrivarci per quattro vie diverse: Rudy punta alla locanda in linea retta, per la via più breve; Paola opta per raggiungere il sentiero per la via più breve; Alberto prende la strada che gli permette di arrivare il più presto possibile alla locanda; Fred opta per una direzione simmetrica a quella di Paola rispetto al percorso di Alberto. I Nostri camminano tutti alla stessa velocità, ma all'interno del bosco tengono una velocità che è la metà di quella che tengono sul sentiero. Fred arriva all'albergo nello stesso momento di Rudy dopo aver percorso tre chilometri più di Alberto; la velocità media più alta tra i quattro è stata di 5,5 chilometri all'ora. A che ora arriva ciascuno dei quattro alla locanda, e quanta strada ha percorso?* 

Per questo problema abbiamo una bella anche se preoccupante soluzione di *Emanuele*:

Per la costruzione dei vari percorsi (che mi sono comunque costati un quasi-piano frattale di fogli con scombiccheri auto-simili) ho orientato, sebbene non sia assolutamente necessario tale specificazione, il Trogolo Felice a Nord (con questi caldi mangiare al fresco è sempre molto gradevole). In ogni caso, qualsiasi sia la direzione del sentiero che vi conduce, la costruzione sarà semplicemente una rotazione di quella che ho tracciato.

Sapendo che:

- il sentiero attraversa tutto il bosco;

- il punto di partenza dei 4 percorsi è lo stesso all'interno del bosco;

- Rudy esegue un percorso diretto fino al Trogolo

- Paola esegue un percorso perpendicolare al sentiero (quello più breve per raggiungerlo).

Possiamo tracciare i primi segni che delineano un triangolo rettangolo.

A parte Rudy che ha schivato (schifato?!) il sentiero gli altri tre componenti percorreranno un tratto di strada nel bosco ed un tratto di sentiero, quindi per ognuno dei tre ci dovrà essere un punto di accesso al sentiero. Sappiamo già che Paola accede nel punto d'incontro tra il sentiero e la perpendicolare allo stesso che passa per il punto di partenza, quindi, mettendo tutto su un asse cartesiano e ponendo la partenza nel punto O(0,0), definiamo A (*x*,0) il punto in cui Paola accede al sentiero.

Ora possiamo fare alcune considerazioni sul percorso di Alberto, il quale compirà il percorso più veloce cioè quello che gli permette di arrivare nel minor tempo possibile. Il tempo impiegato dipende dal punto di accesso al sentiero, infatti secondo l'esposizione il percorso nel bosco rallenta del 50% il camminatore mentre la velocità sarà massima nel sentiero.

Quindi indicando con V la velocità sul sentiero T il punto di ordinata dove si trova il Trogolo e *y* il punto di accesso al sentiero possiamo scrivere la formula per il calcolo del tempo come:

 $t(y) = (Percorso-nel-Bosco)/(V/2) + (Percorso-nel-Sentiero)/V$ 

 $t(y) = 2$  (Radice( $x^2+y^2$ ))/V + (T–*y*)/V

dobbiamo trovare dove tale funzione ha il suo minimo, ciò ci aiuterà a tracciare il percorso di Alberto, quindi come prima cosa dovremo eseguire la derivata di *t*(*y*) e quindi porla a 0, per capire dove siano i punti di minimo (o massimo):

 $t'(y) = 2/V^*(y) \cdot \text{Radio}(x^2+y^2) - 1/V$ 

Se indichiamo con B(*x*, *z*) il punto di accesso al sentiero di Alberto possiamo scrivere  $t'(z) = 0$ 

 $2/V^*(z) \cdot \text{Radio}(x^2 + z^2) - 1/V = 0$ 

 $z/Radice(x^2+z^2) = 1/2$ 

cioè scritto seguendo la figura:

 $AB/OB = 1/2$ 

Assegno AB = 1 e OB = 2, indicando con tali cifre un semplice moltiplicatore scalare che mi indica le varie proporzioni, finché non calcolerò il fattore (*f*) per il calcolo dei chilometri.

Questo implica che Alberto accede al sentiero partendo verso nord-est con un angolo di 30°.

Ora passiamo a tracciare il percorso di Fred, il quale, propendendo per un percorso simmetrico a quello di Paola, usando come asse di simmetria il percorso di Alberto, alla fine eseguirà un percorso di lunghezza uguale a quello di Paola, ma sicuramente più lento.

Riporto nella figura i vari tracciati.

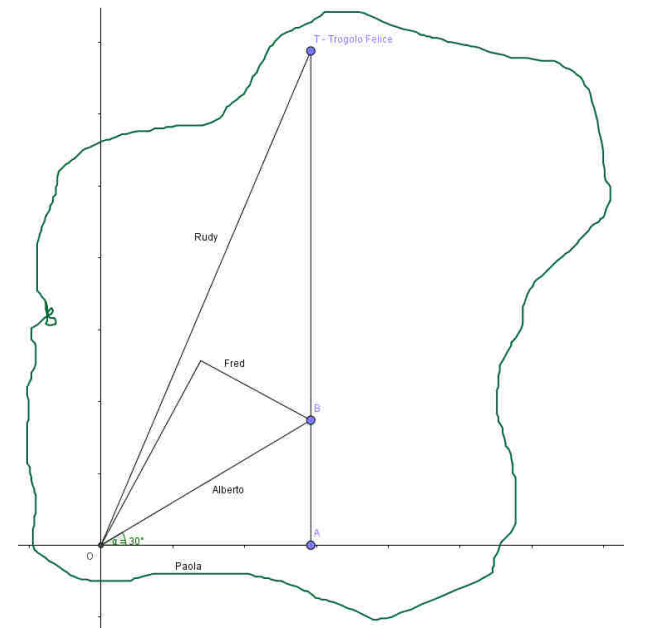

Ora sappiamo che Fred impiega esattamente lo stesso tempo di Rudy. Fred esegue, in Bosco, un percorso di lunghezza OA + AB e percorre il sentieri per AT – AB quindi possiamo scrivere:

(1)  $2*OT = 2*(OA + AB) + (AT - AB)$ 

In virtù del fatto che il triangolo OAB è rettangolo con AB = 1, OB = 2 e l'angolo acuto di 30° abbiamo:

 $OA = Radio(3)$ inoltre:  $OT<sup>2</sup> = (BT + AB)<sup>2</sup> + OA<sup>2</sup>$  $OT<sup>2</sup> = BT<sup>2</sup> + 2 BT*AB + AB<sup>2</sup> + OA<sup>2</sup>$ abbiamo:

 $AB^2 + OA^2 = OB^2 = 4$ quindi:  $OT<sup>2</sup> = BT<sup>2</sup> + 2 BT*AB + 4$ Sostituendo i valori a-dimensionali conosciuti ed elevando al quadrato la (1) a destra e a sinistra del segno di uguale e ponendo per semplicità  $K = Radice(3)+1$ :  $4(BT<sup>2</sup> + 2BT<sup>*</sup>1 + 4) = (2 (1 + Radio(3)) + BT)<sup>2</sup>$  $4BT^2 + 8BT + 16 = 4K^2 + 4K^*BT + BT^2$  $3BT^2 + BT(8 - 4K) + 16 - 4K^2 = 0$ risolvendo per BT:  $BT = (-8 - 4K) + Radio((8 - 4K)^{2} - 4*3*(16 - 4K^{2}))/6$  $BT = ((4K - 8) \pm Radio(64 - 64K + 16K^2 - 192 + 48K^2))/6$  $BT = ((4K - 8) \pm Radio(64K^2 - 64K - 128))/6$  $BT = ((4K - 8) \pm 8$  Radice(K<sup>2</sup> – K – 2))/6 espandendo  $K = \text{Radio}(3)+1$  e dopo un po' di passaggi di semplificazione abbiamo:

 $BT = (2 (Radio(3) - 1) \pm 4 Radio(Radio(3) + 1))/3$ 

la soluzione è quella con la somma, l'altra risulta negativa. Quindi:

 $BT \cong 2.69188...$ 

da questo possiamo calcolarci anche l'ultima delle proporzioni:

 $OT = Radioe(OA<sup>2</sup> + (AB + BT)<sup>2</sup>) = 4.077$ 

Ora abbiamo tutti i rapporti necessari tra i vari percorsi, quindi per avere le dimensioni reali dei vari percorsi dobbiamo trovare un fattore di conversione (*f*) che ci permetta di fare ciò. Per calcolarlo usando la differenza di 3 chilometri tra la lunghezza del percorso di Alberto e di Fred (che sappiamo già essere lo stesso di quello di Paola), quindi dovremo esprimerla in funzione di *f* e risolvere per quest'ultima:

 $(OA+AB+BT) f = (OB + BT) f + 3$ 

 $(OA+AB) f = OB f + 3$ 

 $f = 3/(OA + AB - OB) = 3/(Radio(3) - 1) \approx 4.098$  chilometri

Ora possiamo ricostruire la lunghezza dei percorsi, moltiplicando f per i vari valori scalari:

Rudy = 16.70 Km

Paola = 22.22 Km

Fred = 22.22 Km

Alberto =  $19.22$  Km

Per avere anche il tempo impiegato da ognuno dobbiamo trovare la velocità V, velocità di percorrenza all'interno del sentiero, avendo a disposizione solo la velocità media più alta tra i quattro personaggi (5.5 Km/h), possiamo costruire una funzione *t*(V) che esprime il tempo in funzione della velocità V, essendo *t*=S/V e sapendo che il percorso all'interno del bosco permette una velocità di V/2 possiamo dire che ciò equivarrebbe (in termini di tempo) a percorrere il sentiero per una lunghezza pari al doppio del percorso fatto nel bosco sommato al percorso fatto effettivamente nel sentiero e dividendo il tutto per V. Quindi le varie espressioni per ogni persona è:

 $Rudy = 33.41/V$  h Paola =  $29.31/V$  h Fred = 33.41/V h Alberto =  $27.41$ /V h La velocità media si calcola come Vm=(Spazio percorso)/(Tempo usato per percorrerlo) quindi possiamo esprimerla, in funzione sempre di V, creando la funzione velocità media in funzione del tempo Vm(*t*(V)) = Spazio/*t*(V), quindi per ognuno dei personaggi abbiamo:

 $Rudv = 2.00 V Km/h$ 

 $Paola = 1.31$  V Km/h

 $Fred = 1.50 V Km/h$ 

Alberto  $= 1.42$  V Km/h

La velocità media maggiore è quella di Rudy quindi abbiamo:

 $5.5 = 2 V$ 

 $V = 5.5/2$ 

 $V = 2.75$  Km/h

Da qui finalmente possiamo ricavarci tempi:

 $Rudy = 12.14 h - 12:08:24$ 

Paola =  $10.65 h - 10:39:00$ 

 $Fred = 12.14 h - 12:08:24$ 

Alberto =  $9.96 h - 09:57:36$ 

Se sono partiti alle 10:30 del mattino sembra che mangeranno dopo le 22:38:24. Mi sembrerebbe eccessivo ... ma non riesco a trovare dove sia eventualmente l'errore di calcolo.

Ecco... siete preoccupati? Quando avevamo già chiuso il pezzo sono arrivate le soluzioni di *Valter*, ma ve le passiamo il mese prossimo.

Grazie a tutti e alla prossima!

## **5. Quick & Dirty**

Dimostrare che in ogni progressione aritmetica di interi positivi, esistono almeno due termini per cui la somma delle cifre è uguale.

*Sia la serie:* 

$$
a, a+d, a+2d, \dots
$$

*Se a è composto di k cifre, allora* 10*kd+a è il numero ottenuto concatenando le cifre di d e di a:* 

$$
10^k d + a = (\dots)(\dots)\overline{a}
$$

*Nello stesso modo,* 

$$
10^{k+r} d+a = \underbrace{(\ldots)}_d \underbrace{(000\ldots 0)}_{r \ 0} \underbrace{(\ldots)}_{a}
$$

*,* 

*e ci sono r cifre* 0 *tra le prime d e le ultime a.* 

*Quindi, tutti i termini della progressione nella forma a+d·*10*k+r hanno la somma delle proprie cifre uguale, pari alla somma delle cifre di d e delle cifre di a.* 

### **6. Zugzwang!**

Una volta tanto, il ritardo nell'uscita era colpa di Rudy: era felice di aver tutto pronto per la chiusura alle quattro di pomeriggio del due settembre quando, compilando il palinsesto, si è accorto che m*ancava lo Zugzang!*! (OK, elaborate con calma il secondo punto esclamativo).

Frenetica ricerca sui Sacri Testi e salta fuori un gioco *bellissimo* con un nome *bruttissimo*, che Rudy non conosceva e non ha mai visto giocare, e la cosa lo rende enormemente triste: con appena una leggera standardizzazione della scacchiera (che so, 19x19, giusto per

solleticarvi con una sospetta similitudine con il *Go*), potrebbe diventare tranquillamente il gioco del millennio. Deve comunque scontare la *[IMHO, almeno. RdA]* non-bellezza (massì, usiamo un'*attenuazione*) del nome: i nostri testi lo catalogano come *quadratini*, che è come chiamare "la macchina" una Rolls-Royce.

Quindi, abbiamo un lavoro per voi. Trovategli un nome.

Esplorate la fantasy, la fantascienza, la storiografia, i manuali utente delle lavastoviglie: costruite i legami più labili con le meno conosciute civiltà, esplorate i rapporti tra le culture più aliene… insomma, fate voi: ma *trovategli un nome che meriti*!

Oh, e se vi avanza tempo, provate a giocarlo.

#### **6.1 <Questo spazio affittasi>**

Procediamo con calma e nello schema abituale.

Il *materiale* necessario è semplicissimo: carta (quadrettata, ottimi i quaderni "di prima", con i quadretti grandi) e matita (se ve la passate, una basta, non si gioca in contemporanea).

La *scacchiera* richiede di mettersi d'accordo: contornate un'area convessa (in taxicab geometry) sul foglio: insomma, definite un'area "sensata" per giocarci *[..."ma anche no": un poligono stellato, sempre in taxicab, potrebbe portare a delle variazioni interessanti…OK, OK, sto zitto]*: insomma, stando "sulle righe" e senza mai intersecare il vostro tratto, disegnate un'area di gioco: come dicevamo prima, un quadrato di dimensioni prestabilite potrebbe risolvere tranquillamente la questione.

La *mossa* consiste nel ricalcare a matita un lato di uno dei quadretti dell'area di gioco, ovunque si voglia: i lati della scacchiera (che sono stati tracciati a inizio partita) sono considerati già "ricalcati".

Si fa *punto* quando si riesce a chiudere un quadratino (chiunque abbia ricalcato gli altri lati), e si pone, in questo caso, il proprio simbolo (croce o tondo, as usual) all'interno del quadratino: attenzione, però, che *chi fa punto ha diritto ad un'ulteriore mossa*: e, se con questa mossa fa un altro punto, ad un'altra, e se con questa… insomma, avete capito: se non state attenti, rischiate il disastro (e questo ci pare il punto più bello di tutto il gioco, almeno sin quando non lo fa il nostro avversario).

La partita *termina* quando non è più possibile fare mosse: si contano i simboli di ognuno dei due giocatori, e vince chi ne ha totalizzati di più.

Noi lo troviamo bellissimo. Adesso, alcune notizie storiche (e qualche variante).

Secondo i francesi, si chiama *Pipopipette*: i *Pipos* sono gli sudenti dell'École Polytéchnique di Parigi (la conoscete di sicuro: è venuta fuori in un mucchio di "Compleanni"), che dovrebbero averla inventata durante la Belle Époque.

Secondo i romani, si chiama *Nazareno*, prendendo il nome dall'omonimo liceo nel quale veniva giocata negli anni Settanta, su una scacchiera 10×10 (che a noi sembra "piccola", ma fate voi come preferite).

Secondo Jim *Gladstone*, diventa molto più divertente se, anziché "fare un'altra mossa dopo aver fatto un punto", avete la (perfida) possibilità di rinunciare a quest'ulteriore mossa, restituendo il tratto all'avversario.

Provate prima la versione standard, poi fateci sapere come funziona la Gladstone. Ma, prima di tutto, trovate un nome evocante in una lingua arcana.

## **7. Pagina 46**

Supponiamo *n* sia un numero primo.

In questo caso, essendo i divisori di *n* solo 1 e *n*,  $o(n) = n + 1$ ,  $\Phi(n) = n - 1$  e  $d(n) = 2$ . In questo caso:

$$
\sigma(n) + \Phi(n) = n + 1 + n - 1 = 2n = d(n) \cdot n
$$

che è la tesi.

Supponiamo ora sia valida la formula  $\sigma(n) + \Phi(n) = n \cdot d(n)$ , ma che *n* non sia primo. L'equazione non è soddisfatta da *n*=1, visto che 1 + 1 ≠ 1 · 1, quindi dovremo supporre *n* ≥ 2.

Per *n* > 1, la Funzione di Eulero non conta il numero medesimo, quindi deve sempre essere  $\Phi(n) \leq n$ ; non solo, ma essendo *n* un numero composto, deve avere almeno tre divisori.

Sia ora  $k = d(n)$ , e siano i divisori ordinati come:

 $d_1 = 1 < d_2 < ... < d_k = n$ 

Essendo  $k = d(n) \geq 3$ ,  $d_2$  non può essere il massimo divisore, e quindi deve essere  $d_2 \leq n, n$  $- d_2 \geq 1$ .

Di conseguenza, si ha:

$$
n \cdot d(n) - \sigma(n) = kn - (d_1 + d_2 + ... + d_k)
$$
  
=  $(n - d_1) + (n - d_2) + ... + (n - d_k)$   
 $\ge (n - d_1) + (n - d_2) + (n - d_k)$   
=  $(n - 1) + 1 + 0$   
= n  
>  $\phi(n)$ 

che è assurdo, visto che abbiamo supposto  $\sigma(n) + \Phi(n) = n \cdot d(n)$ : quindi, *n* deve essere primo.

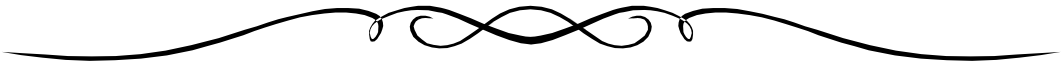

## **8. Paraphernalia Mathematica**

## **8.1 La legge dei numeri VERAMENTE grandi [5] – Si (ri)parte!**

Nel senso che abbiamo già visto la cosa, ma proviamo ad affrontarla da un diverso punto di vista: vi ricordate quando, basandoci sul "6", avevamo definito delle "classi" di numeri?

I lettori, all'unanimità, hanno espresso i loro dubbi rispetto all'arbitrarietà della scelta del numero "6" (nel senso che nessuno ha detto niente: lo studente deduca il numero dei lettori di questa rubrica); bene, abbiamo intenzione di porre fine a questo increscioso fenomeno. Adesso partiamo dal "3".

"Scusa, Rudy, ma non mi pare faccia una grossa differenza: arbitrario il sei, arbitrario il tre...". No, invece la differenza c'è, eccome: fermo restando che partire da "1" è impossibile, visto che qualsiasi tower power basata sull'uno vale uno, ricordiamoci che anche il "2", sovente, presenta delle eccezioni: da cui, la scelta più logica risulta essere il  $"3"$ .

La prima "Superclasse" (il nome e la definizione sono normalmente attribuiti a *Eliezer Yudkowsky*, ma lui insiste nel dire che ha copiato la cosa da *Martin Gardner*: ci sentiamo di essere d'accordo con lui, anche per motivi di pronunciabilità del nome) andrebbe in realtà definita per ultima, per puro amor di completezza, ma siccome siamo dei tipi ordinati, la mettiamo per prima.

*Superclasse* **0**: il numero può essere "percepito" anche da alcuni animali: ad esempio, "3". Notate che non compaiono simboli di operazioni, il che permette una simpatica associazione con il numero della superclasse.

*Superclasse* **1**: Il numero può essere *visualizzato*: ad esempio 3 ↑ 3 = 33 = 27. Se preferite un'altra rappresentazione, lo abbiamo scritto anche come 3(3)3 (dove la parentesi dovrebbe essere un circolino).

*Superclasse* **2**: Il numero non può essere visualizzato, ma può essere *compreso*12: ad esempio il numero 3 ↑↑ 3 = 7'625'597'484'987, che nella nostra notazione "con il cerchietto" diventa 3(4)3.

*Superclasse* **3**: Il numero non può essere compreso, ma è possibile visualizzare la *procedura* con la quale viene costruito: ad esempio il numero 3 ↑↑↑ 3: nella notazione a cerchietti diventa  $3(5)3 = 3(4)[3(4)3]$ , dove il contenuto delle parentesi quadre è il sette trilioni eccetera di cui al passo precedente. Due notazioni veloci: (1) A Rudy piace chiamarlo "trilioni" e (2) le parentesi quadre sono "proprio parentesi", mentre quelle tonde no: queste ultime stanno ad indicare il circoletto.

*Superclasse* **4**: La procedura di costruzione non può essere visualizzata, ma può essere *compresa*: ad esempio (e a questo punto dovreste aver capito l'utilità della notazione a "freccette") 3  $\uparrow \uparrow \uparrow$  3: a cerchietti diventa 3(6)3 = 3(5)[3(5)3], che non ci pensiamo neanche a passarlo nella notazione con i (4), visto che ci vorrebbero sette trilioni eccetera di aperte e chiuse parentesi quadre. Comunque, avete capito come funziona, giusto?

*Supercasse* **5**: La procedura di costruzione non può essere visualizzata.

Notiamo, a questo punto, che le superclassi 0, 1 e 2 sono suppergiù la stessa cosa delle "classi" definite precedentemente: infatti, la superclasse 3 è quella dove (bellissima frase del nostro autore: "...da qualche parte al suo interno") anche i programmi di calcolo utilizzati per trattare numeri *molto* grossi, di solito cedono; verso la fine di questa superclasse, i numeri smettono di avere nomi e vengono utilizzati in forma simbolica, ma le dimostrazioni di "maggiore o minore" sono ancora ragionevolmente semplici: nella superclasse 4, le cose diventano più complesse.

*Yudkowsky* ha detto una bellissima frase, in merito ai numeri "grossi":

-

<sup>12</sup> Facile generare incomprensioni sul concetto di "comprensione", quindi ce la caviamo con un esempio: il numero qui sopra è circa un decimo delle cellule componenti l'umano medio.

*Graham's number is far beyond my ability to grasp. I can describe it, but I cannot properly appreciate it (perhaps Graham can appreciate it, having written a mathematical proof that uses it). This number is far larger than most people's conception of infinity, I know that it was larger than mine..*.

Oh, e se lo dice lui... Comunque, basandosi sulla frase del Nostro (scusate, ma ogni volta che cerchiamo di scriverlo il correttore sintattico minaccia il divorzio) per amor di completezza, qualche spiritosone ha proposto la:

*Superclasse* **6**: Il numero è talmente grande che nessuno può comprenderne la definizione abbastanza bene da farci qualcosa di utile.

Quando si arriva da queste parti, anche la notazione "a frecce" di Knuth mostra dei problemi: *Conway* ha provato a "raddrizzare le frecce", cercando una notazione che permettesse di lavorare con grossi numeri13: la cosa è lunghetta, anche perché Conway parte esaminando alcuni casi particolari. Il che ci costringe ad un'impaginazione che non è una meraviglia.

(A) Una catena di tre numeri è equivalente all'*iperoperatore generalizzato*:

*a*→*b*→*c* = *hy*(*a*, *c*+2, *b*) = *a* (*c*+2) *b* = *a* ↑↑...↑↑ *b*,

dove le "frecce in su" dell'ultimo membro sono *c*+2.

- (B) Una catena con un "1" alla fine è equivalente alla stessa catena da cui sia rimosso l'ultimo termine.
- (C) *[Questo Conway non l'ha detto, ma ci sentiamo di darlo per chiaro]*:

$$
a^b = a \uparrow b = a \rightarrow b \rightarrow 1 = a \rightarrow b
$$

e quindi la catena di due elementi equivale all'elevamento a potenza.

(D) Gli ultimi due numeri di una catena possono essere ignorati se il penultimo numero è un 1:

 $a \rightarrow b \rightarrow ... \rightarrow x \rightarrow 1 \rightarrow (z+1) = a \rightarrow b \rightarrow ... \rightarrow x$ 

(E) L'ultimo numero nella catena può essere diminuito di 1 sostituendo al penultimo numero una copia della catena con il suo penultimo termine ridotto di 1:

*a* →*b*→...→*x*→(*y*+1)→(*z*+1) = *a* →*b*→...→*x* (*a* →*b*→...→*x*→*y*→(*z*+1))→*z*

...sorvoliamo sull'ultimo paio di regole, che sono combinazioni della **(D)** e **(E)** e un'espansione della **(E)**: ci pare più interessante la riformulazione presente su Wikipedia. Se *a* e *b* sono entrambi maggiori di 1,

1. Una "catena" formata da un singolo numero è uguale al numero stesso

- $a \uparrow b = a^b$
- 2. Per qualsiasi catena *X*,  $X \rightarrow a \rightarrow 1 = X \rightarrow a$
- 3. Valgono le seguenti regole:
	- a.  $X \rightarrow 1 \rightarrow b = X$  per qualsiasi valore di *b*.
	- b. *X*→*a*→*b* = *X*→(*X*→(a 1)→*b*)→(*b* 1)
	- c. *X* →*a*→*b* = *X*→*c*, *c* = *X*→(*X*→(...(*X*→1→1)...)))→(*b* 1)→(*b* 1), con il numero delle parentesi nell'espressione di *c* dipendente da *a*

...giusto per prendere un po' di confidenza con 'ste cose:

Se una "catena di Conway" *[nome appena inventato]* comincia con 2, vale 4.

Se comincia con 1, vale 1.

-

Il Numero di Graham-Gardner è compreso tra 3→3→64→2 e 3→3→65→2. Questa non è immediata, ma esprimendo in modo ricorsivo la funzione generatrice, si ottengono i due imiti indicati (che sono, rispettivamente, *g*(1) e *g*(27); *g*(3), il numero che ci interessa, deve essere lì in mezzo).

Adesso arriva la domanda imbarazzante.

Date due catene di Conway, qual è la più grande?

<sup>13</sup> Andate a riprendervi la definizione "di Wikipedia" del numero di Graham-Gardner, e poi possiamo discutere dell'utilità di un modo "non operazionale" di scrivere i numeri.

"Imbarazzante" in quanto la risposta è molto insoddisfacente: infatti, non si tratta altro che di una parafrasi dei metodi (incompleti) utilizzati per le catene di Knuth o per gli iperoperatori; e, se ricordate, avevamo visto che erano degli ordinamenti *parziali*, nel senso che potevamo avere certezza solo in alcuni casi.

Filosofeggiamo un attimo: ma la cosa non è vera anche per le operazioni "normali"? Dovendo decidere se è maggiore 6x8 o 3x3x6, senza fare i conti la cosa non è semplicissima. Quindi, dall'espressione dell'operazione, senza fare i conti, ben difficilmente si riesce a capire quale sia il maggiore, e quando andate nelle iperoperazioni, fare i conti non è proprio possibile.

Ma le notazioni non sono finite qui: *Bowers* (Jonathan), infatti, si è inventato un'ulteriore notazione, che (almeno all'inizio: per le prime cinque superclassi, a occhio e croce) promette bene. Ma prima, un po' di storia notazionale.

La notazione originale di Bowers prevedeva l'uso di un "doppio cerchietto" attorno al numero che indicava il "grado" dell'operazione; già era un guaio il cerchietto singolo, che abbiamo trasformato in parentesi, figurarsi metterlo doppio... Approfittiamone quindi per cambiare notazione, usando un paio di simboli ingiustamente sottostimati sulla nostra tastiera: il minore e il maggiore14. Partiamo, con delle definizioni "semplici"

 $a<1>$ *b* è la normale addizione,  $a<2>$ *b* la moltiplicazione e  $a<3>$ *b* l'elevamento a potenza. E sin qui, niente di nuovo.

Il bello è che questa notazione permette di scrivere cose del tipo  $a<1+2>b=a<3>b$  (che è una potenza); nelle parole del nostro mentore, *[…] it retains the look of applying an operator, because the operator part is in the middle where it belongs*. 15

Qualche esempietto? Pronti! Cominciamo con le cose facili:

1 Mega =  $256 \le 4 > 2$ 

$$
1 \text{ Moser} = \text{Mega} < \text{Mega} + 1 > 2 = (256 < 4 > 2) < (256 < 4 > 2 > 2)
$$

*[….qualcosa non mi convince.... dove è finito il "+*1*"? (RdA)]*.

...e sin qui, visto che siamo abituati a lavorare con i fantastiliardi, niente di eclatante. La vera novità arriva nell'*estensione* degli operatori:

$$
a \ll 1 \gg 2 = a \ll a \gg a
$$
  

$$
a \ll 1 \gg 3 = a \ll a \ll a \gg a \gg a
$$

...e avanti in questo modo. In pratica, il terzo numero vi dice quante *a* dovete "nidificare" dentro i bra/ket; il che ha una certa logica, per similitudine con l'esponente che vi dice quante *a* dovete moltiplicare tra di loro...

Se volete vedere la capacità di compattazione di questo aggeggio, sappiate che facendo un po' di calcoli (poca roba: basta usare la definizione ricorsiva) si riesce a dimostrare che il numero di Graham-Gardner è compreso tra 3 <<1>> 65 e 3 <<1>> 66.

"...e a cosa serve il numero al centro?" A peggiorare le cose: infatti,

$$
a < 2 > 2 = a < 1 > a
$$
  

$$
a < 2 > 3 = a < 1 > (a < 1 > a)
$$

e avanti così. In generale,

-

*a*<<2>>*b*= *a*<<1>>(*a*<<2>>(*b –* 1))

Che non sarà bellissima, ma permette di definire i successivi operatori in funzione dei precedenti, e infatti esistono *a*<<3>>*b* e *a*<<4>>*b*.

Che somigliano molto a qualcosa che abbiamo già visto...

<sup>14</sup> Sono sottoutilizzati in quanto, scrivendo le formule con Math, abbiamo altri codici per avere quell'immagine. Comunque, da bravi fisici, li chiamiamo "bra" e "ket".

<sup>15</sup> Voi non lo sapete, ma "to belong", in tutte le sue infinite sfaccettature di significati, è il verbo inglese preferito da Alice e Doc. Il francesista Rudy si astiene, ma ammette che ha un suo fascino.

Vero. Infatti, il punto importante qui non è tanto il "numero al centro" (o quello a fondo, che fa crescere le cose mica male anche lui), ma *agire sui bra/ket*: infatti, il prossimo operatore si definisce come:

> $a$  < < < 1 > > >  $>$  2 =  $a$  < <  $a$  >  $>$   $a$  $a \leq \leq 1 \Rightarrow 3 = a \leq (a \leq a \geq a) \Rightarrow a$  $a \leq \leq 1 \implies 4 = a \leq a \leq a \leq a \leq a \geq a \geq a \geq a$

Bower ha anche trovato dei (bruttissimi) nomi, per questi oggetti: due bra/ket sono noti come *espansione*, mentre tre diventano un'*esplosione*; diventa abbastanza inutile trovare un nome a "quelli dopo" (come vedremo tra poco), ma ci pare curioso che non sia stato dato un nome al singolo bra/ket: nel nostro piccolo, proponiamo *operazione*, anche perché viene ad avere un certo senso: Bower trova anche dei termini in funzione del "numero in mezzo", ma se possibile questi sono ancora più brutti di quelli appena visti e quindi stendiamo su di loro un velo pietoso.

Riepilogando, abbiamo due numeri (*a* e *b*) sui quali eseguiamo una certa "operazione" (il numero *c* dentro ai bra/ket) che viene ciclata un certo numero di volte (il numero *d* dei bra – o dei ket). Ossia, senza stare a perdere tanto tempo con gli abbellimenti grafici, abbiamo una *f*(*a,b,c,d*) che ci permette di esprimere numeri molto grandi.

Bowers, però, non si ferma qui: ma questa ce la teniamo per la prossima puntata.

Rudy d'Alembert<br>Alice Riddle Piotr R. Silverbrahms